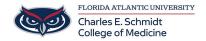

Knowledgebase > Desktop Computing and Printing > OneDrive: How to Access OneDrive

## **OneDrive: How to Access OneDrive**

Marcelle Gornitsky - 2024-03-25 - Desktop Computing and Printing

- Tags
- <u>Cloud</u>
- <u>Dropbox</u>
- OneDrive
- Saving

## **Related Content**

- OneDrive: Sharing Instructions
- OneDrive Frequently Asked Questions